# CSE 331 Software Design & Implementation

Kevin Zatloukal Summer 2017 Java Graphics and GUIs (Based on slides by Mike Ernst, Dan Grossman, David Notkin, Hal Perkins, Zach Tatlock)

#### Review: how to create a GUI

- 1. Create a JFrame (window)
- 2. Add components to it
	- organize them on the screen using a layout manager
- 3. Add handlers on the components
	- one for each event you want to respond to

#### **JPanel** – a general-purpose container

In addition to all the uses we saw in lecture:

• Commonly used as a place for graphics

A particularly useful method:

- **setPreferredSize(Dimension** *d***)**
- you may want to call this when using JPanel as a canvas
	- (don't usually want to otherwise)

#### Android – Main Activity Layout

Similar to JPanel as general-purpose container, Main Activity xml file functions as container for components and application layout

Add components from list of all possible components via drag-anddrop mechanics in a graphical user interface

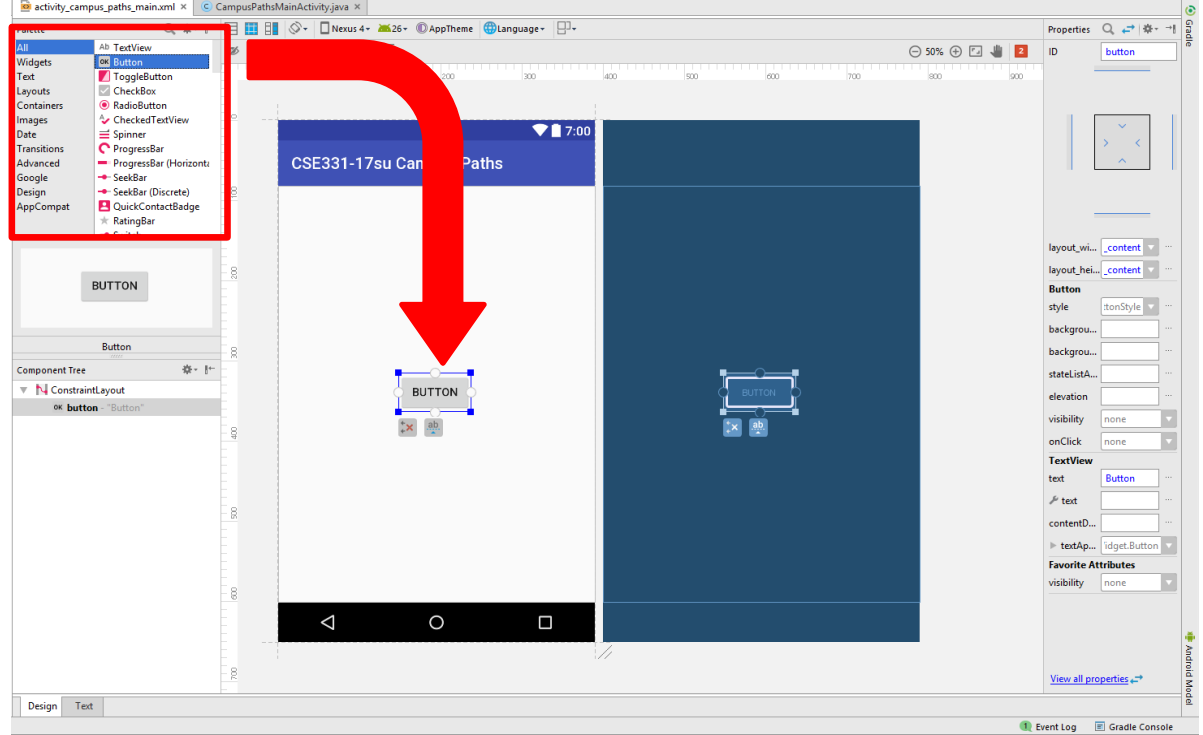

# Graphics and drawing

What if we want to actually draw something?

– A map, an image, a path, …?

Answer: Override method **paintComponent**

- Components like **JLabel** provide a suitable **paintComponent** that (in **JLabel**'s case) draws the label text
- Other components like **JPanel** typically inherit an empty **paintComponent** and can override it to draw things

Note: As we'll see, *we override* **paintComponent** but *we don't* call it

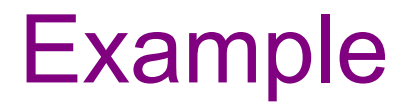

**SimplePaintMain.java**

# Graphics methods

Many methods to draw various lines, shapes, etc., …

Can also draw images (pictures, etc.):

- In the program (*not* in **paintComponent**):
	- Use AWT's "Toolkit" to load an image:

**Image pic =**

**Toolkit.getDefaultToolkit()**

**.getImage(***file-name (with path)***);**

– Then in **paintComponent**:

**g.drawImage(pic, …);**

#### **Graphics** vs **Graphics2D**

Class **Graphics** was part of the original Java AWT

Has a procedural interface:

```
g.drawRect(…), g.fillOval(…), …
```
Swing introduced **Graphics2D** (extends **Graphics** )

– Added an object interface – create instances of **Shape** like **Line2D**, **Rectangle2D**, etc., and add these to the **Graphics2D** object

Actual parameter to **paintComponent** is always a **Graphics2D**

- Can always cast this parameter from **Graphics** to **Graphics2D**
- **Graphics2D** supports both sets of graphics methods
- Use whichever you like for CSE 331

# So who calls **paintComponent**? And when??

- Answer: the window manager calls **paintComponent** *whenever it wants!!!* (a callback!)
	- When the window is first made visible, and whenever after that some or all of it needs to be *repainted*
- Corollary: **paintComponent** must *always* be ready to repaint regardless of what else is going on
	- You have no control over when or how often
	- You must store enough information to repaint on demand
- If "you" want to redraw a window, call **repaint()** from the program (*not* from **paintComponent**)
	- Tells the window manager to schedule repainting
	- Window manager will call **paintComponent** when it decides to redraw (soon, but maybe not right away)
	- Window manager may combine several quick **repaint()** requests and call **paintComponent()** only once

#### Android – Graphics and drawing

Extend **AppCompatImageView** class and override **onDraw** method

Like **paintComponent** in Swing, we *don't* call **onDraw** in Android Instead, use **invalidate()** to request the app to be redrawn

**Canvas** parameter in **onDraw** like **Graphics** parameter from **paintComponent** in Swing

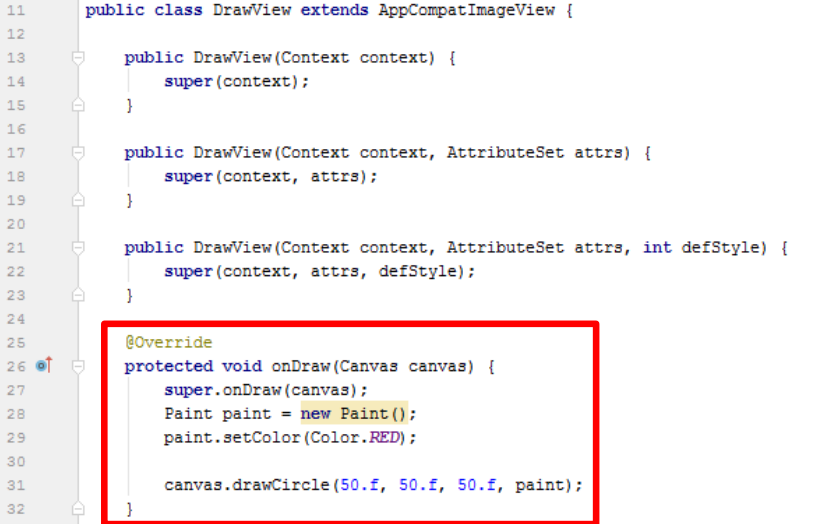

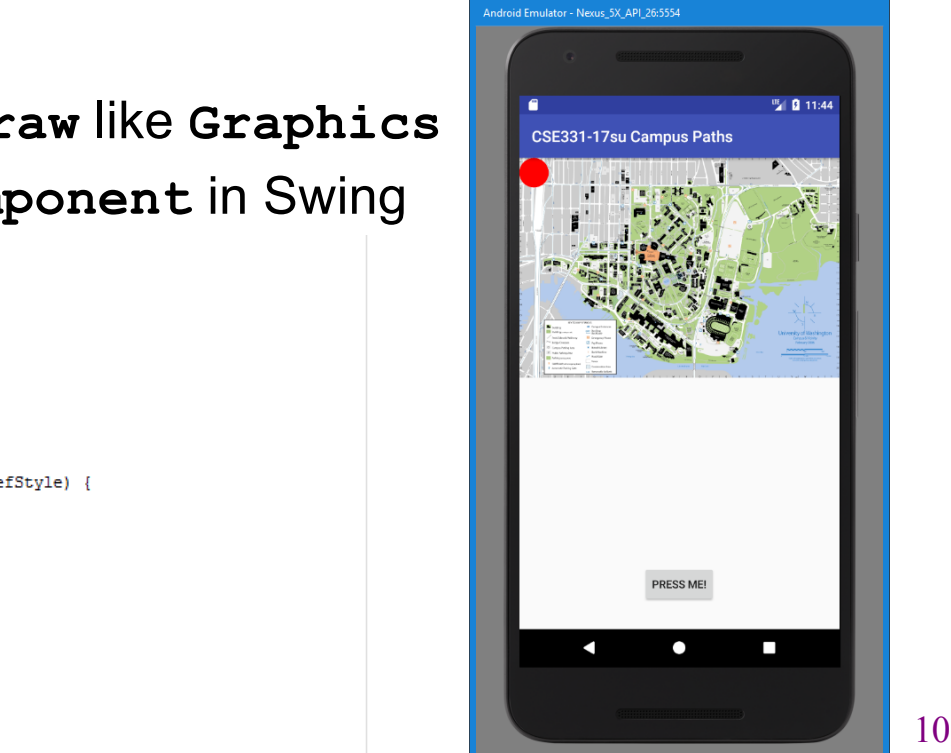

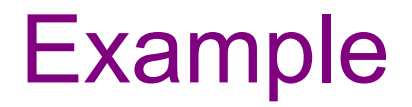

**FaceMain.java**

# How repainting happens

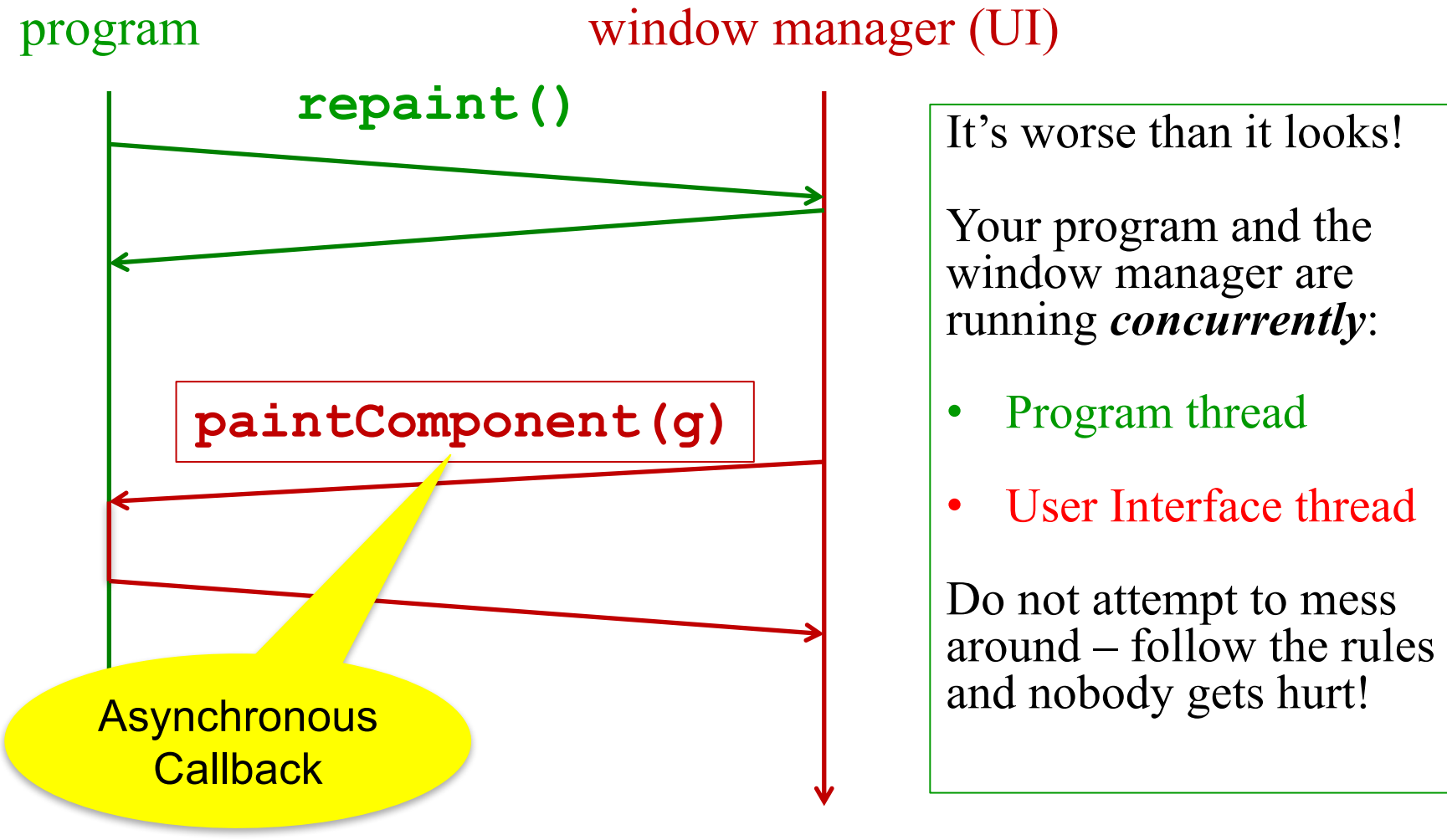

# *Crucial* rules for painting

- Always override **paintComponent(g)** if you want to draw on a component
- Always call **super.paintComponent(g)** first
- *NEVER, EVER, EVER* call **paintComponent** yourself
- Always paint the entire picture, from scratch
- Use **paintComponent**'s **Graphics** parameter to do all the drawing. *ONLY* use it for that. Don't copy it, try to replace it, or mess with it. It is quick to anger.
- **DON'T** create new **Graphics** or **Graphics2D** objects

Fine print: Once you are a certified™ wizard, you may find reasons to do things differently, but that requires deeper understanding of the GUI library's structure and specification

#### What's next – and not

You're on your own to explore all the wonderful widgets in Swing/AWT.

- Have fun!!
- (But don't sink huge amounts of time into eye candy)

### Reminder: UI thread

Recall that sometimes the program has additional threads, e.g.:

- one thread is waiting for network data ("the network thread")
- another thread is displaying the UI ("the UI thread")

All UI actions happen in the UI thread – *including callbacks* like **actionListener** or **paintComponent**, etc. defined in your code

After event handling and related work, call **repaint()** if **paintComponent()** needs to run. **Don't** try to draw anything from inside the event handler itself (as in *you must not do this!!!*)

Remember that **paintComponent** must be able to do its job whenever the window manager calls it  $-$  so any data it needs to render must be prepared in advance

# Event handling and repainting

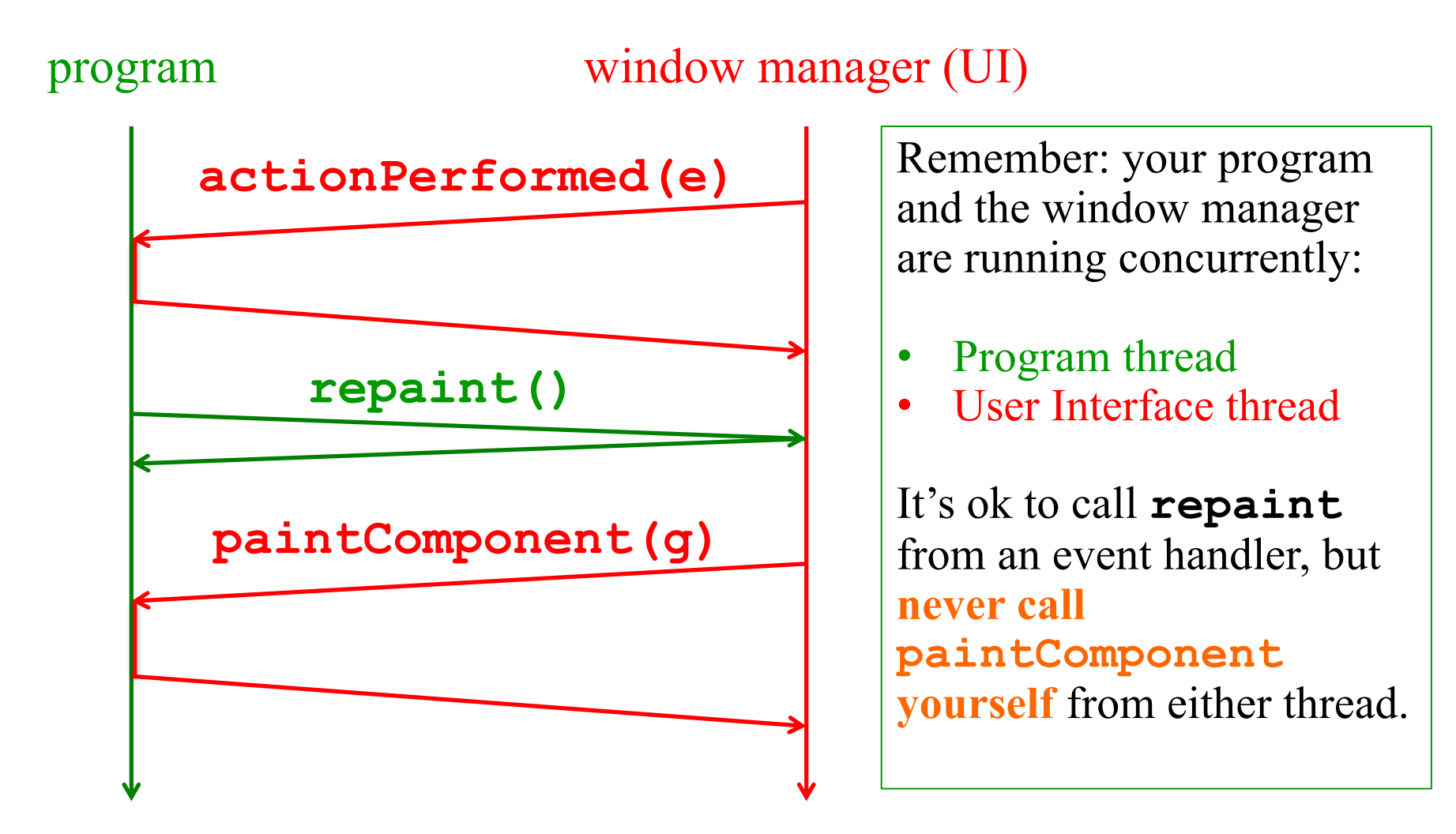

# Synchronization issues?

Yes, there can be synchronization problems

– (cf. CSE332, CSE451, CSE452, …)

Not generally an issue in well-behaved programs, but can happen Advice:

- Keep event handling short
- Call **repaint** when data is ready, not when only partially updated
- Don't update data in the UI and program threads at the same time (particularly for complex data)
- Never call **paintComponent** directly
	- (Have we mentioned you should never ever call **paintComponent**? And don't create a new **Graphics** object either.)

If you are building industrial-strength UIs, learn more about threads and Swing and how to avoid potential problems (Swing tutorial, …)

### Larger example – bouncing balls

A hand-crafted MVC application. Origin is somewhere back in the CSE142/3 mists. Illustrates how some swing GUI components can be put to use.

Disclaimers:

- Not the very best design (maybe not even particularly good)
- Unlikely to be directly appropriate for your project
- Use it for ideas and inspiration, and feel free to steal small bits if they *really* fit

#### Enjoy!